## ОТЧЕТ О ФИНАНСОВЫХ РЕЗУЛЬТАТАХ ДЕЯТЕЛЬНОСТИ УЧРЕЖДЕНИЯ

на 1 января 2023 г.

Муниципальное учреждение "Лужский центр бухгалтерского учета и контроля"

МДОУ "Детский сад №23"

## Форма по ОКУД<br>Дата<br>по ОКПО<br>ИНН no OKTMO

no OKNO<br>MHH<br>Tnasa no BK

КОДЫ<br>0503721<br>01.01.2023<br>01303872<br>4710025991 500

Обособленное подразделение<br>Учредитель

Учреждение

Наименование органа, осуществля-<br>ющего полномочия учредителя<br>Периодичность: годовая

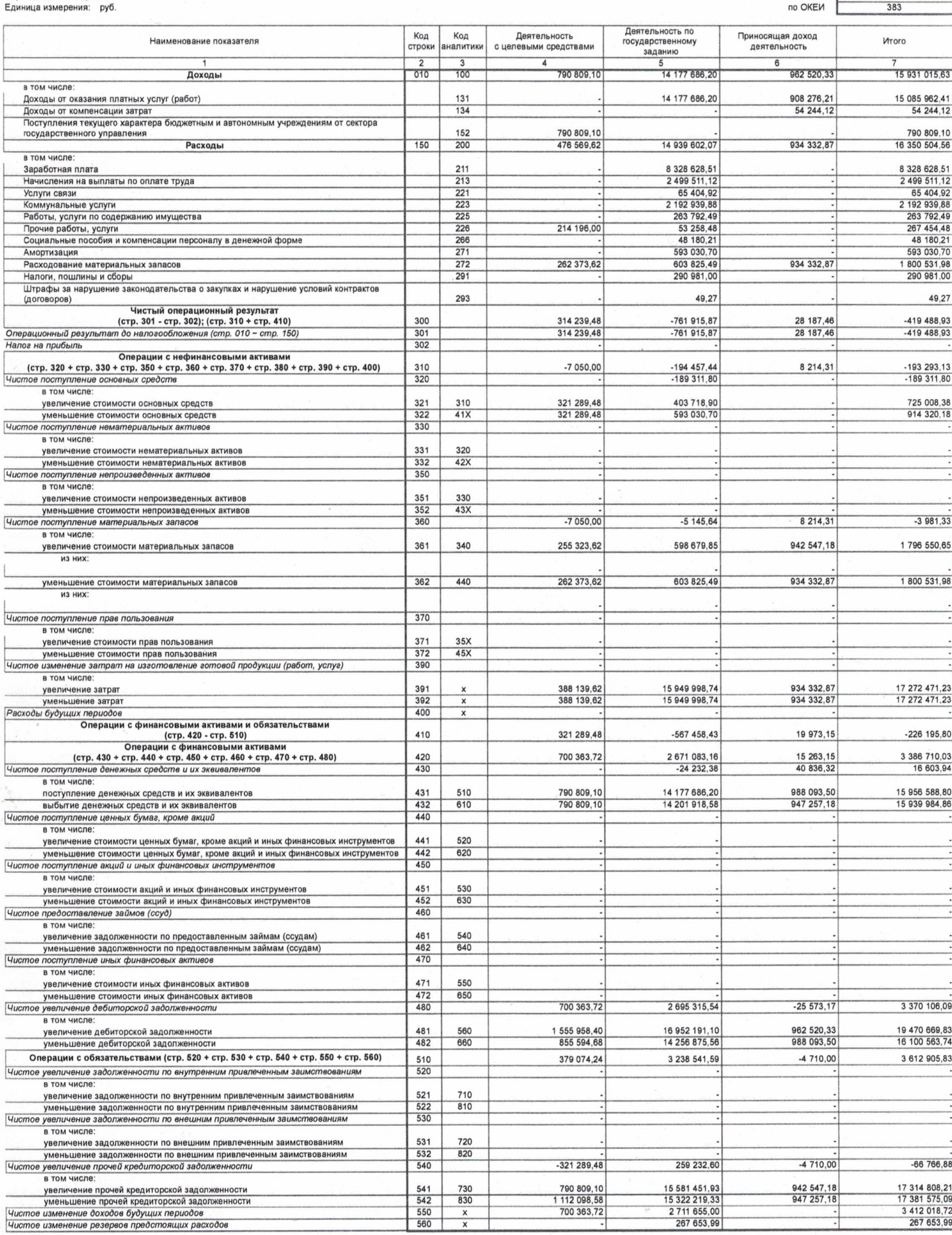

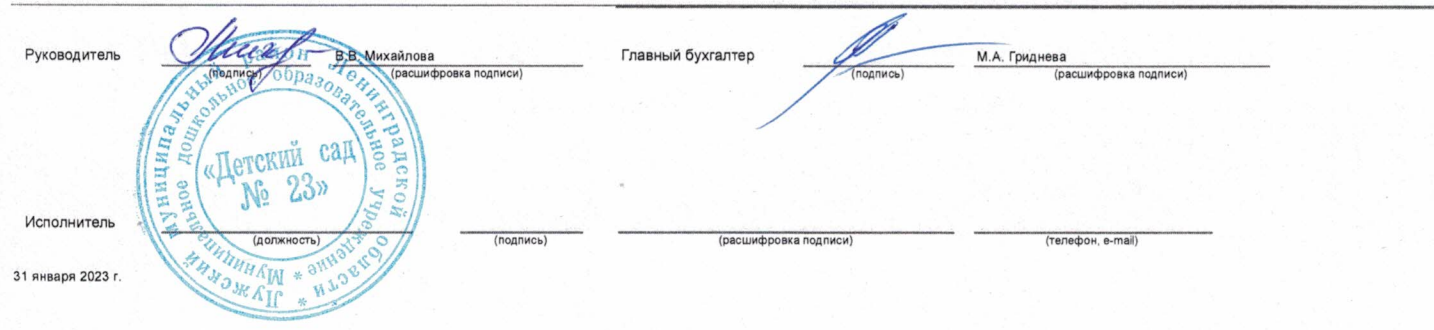